TargetIP=192.168.1.29 TargetHW=f0:b4:79:ef:01:23 SenderIP=192.168.1.1 SenderHW=ec:c8:82:cd:ef:01

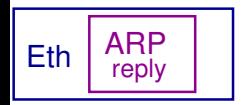

Src=ec:c8:82:cd:ef:01 Dst=f0:b4:79:ef:01:23